● 衛 星 デ ジ タ ル 放 送 の チ ャ ン ネ ル 修 正

## 衛星デジタル放送の

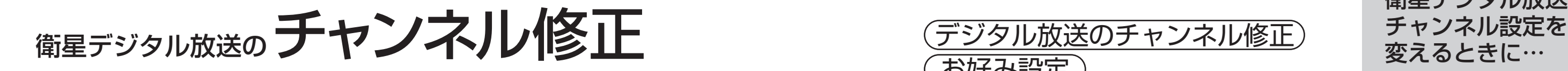

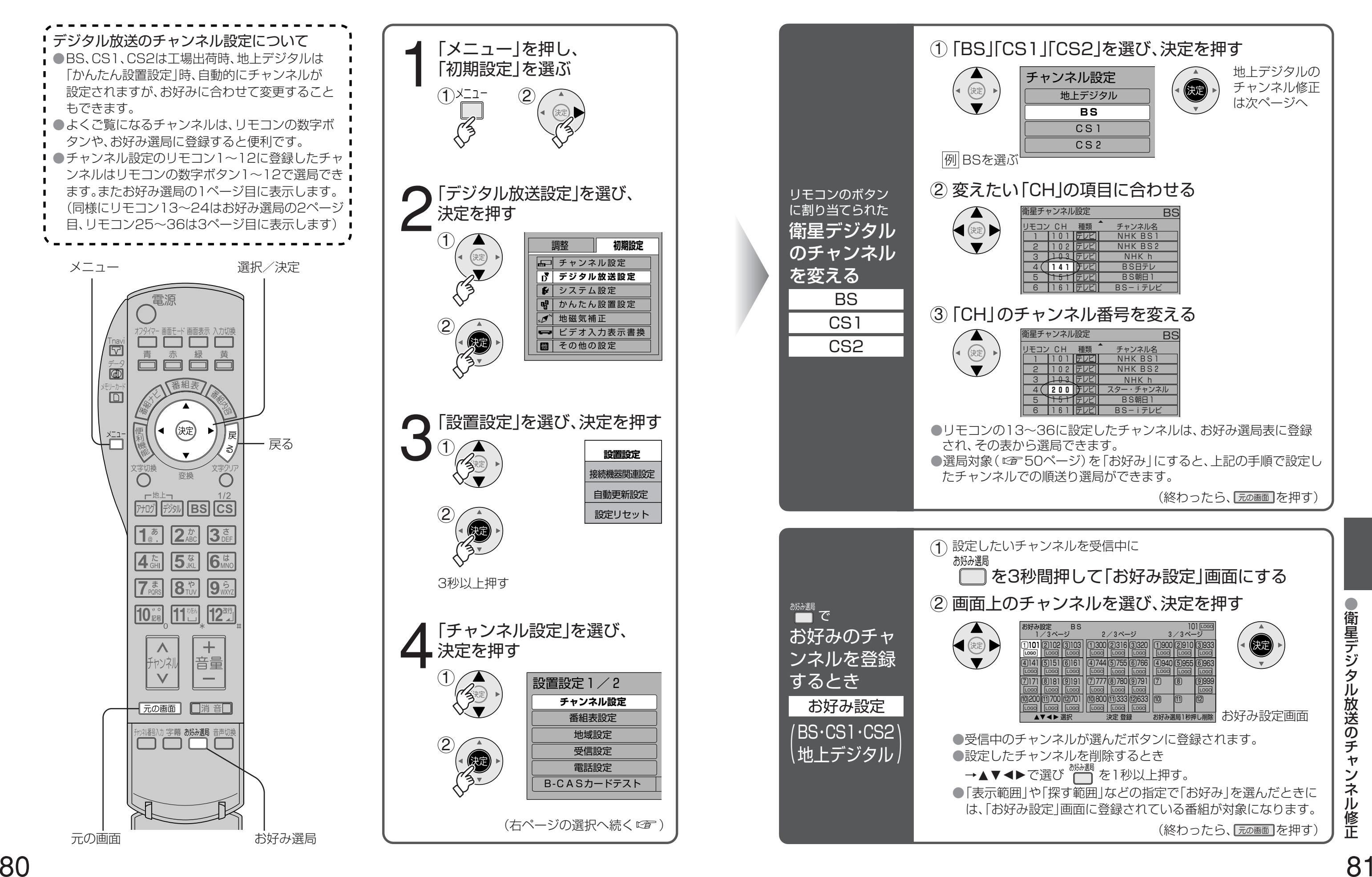

デジタル放送のチャンネル修正 お好み設定 (速) 例 BSを選ぶ リモコンのボタン に割り当てられた ◆→ 衛星デジタル のチャンネル を変える BS CS1 CS2  $\circledast$ 3 6 お好み選局 お好み選局<br>【■】 で

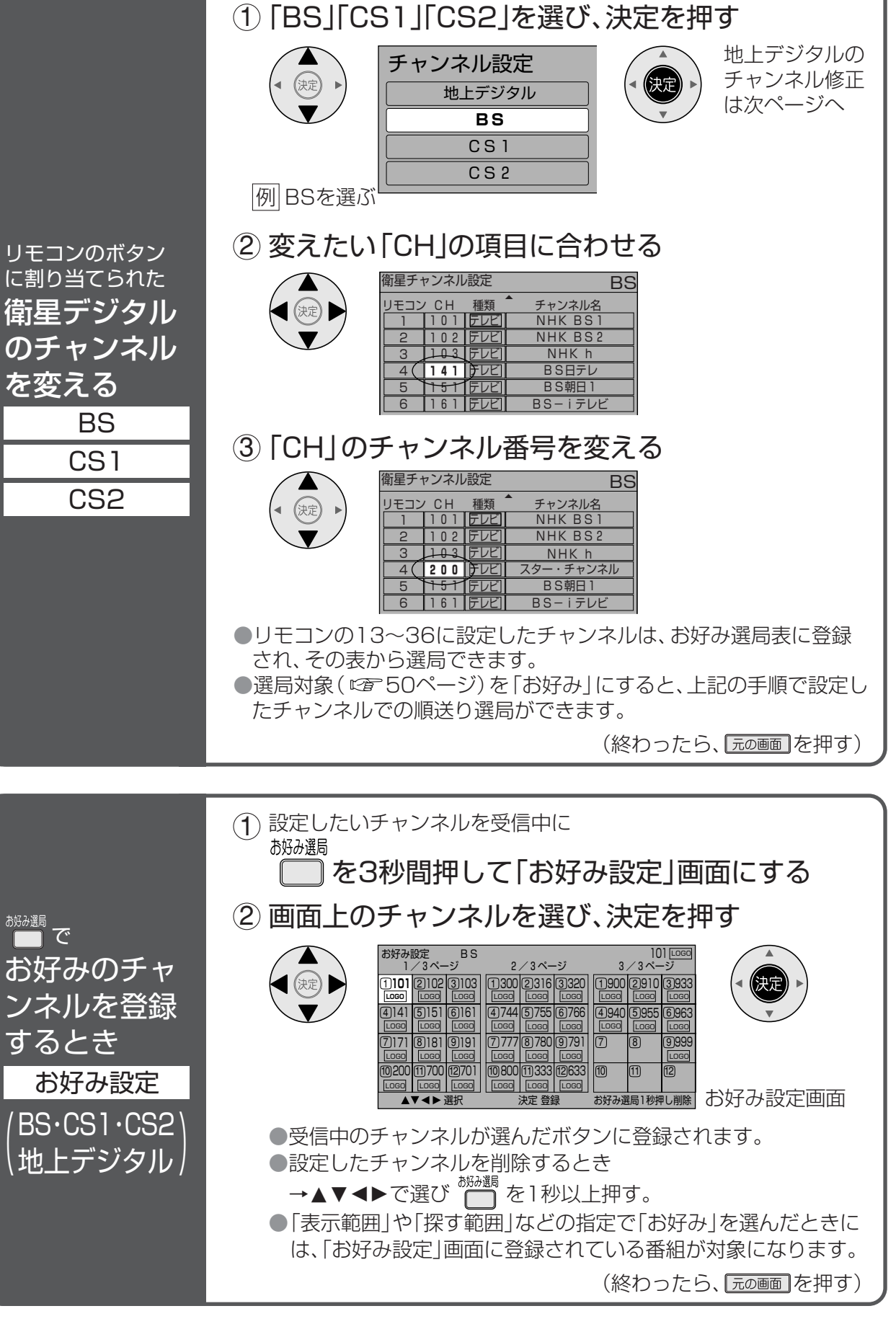

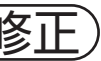

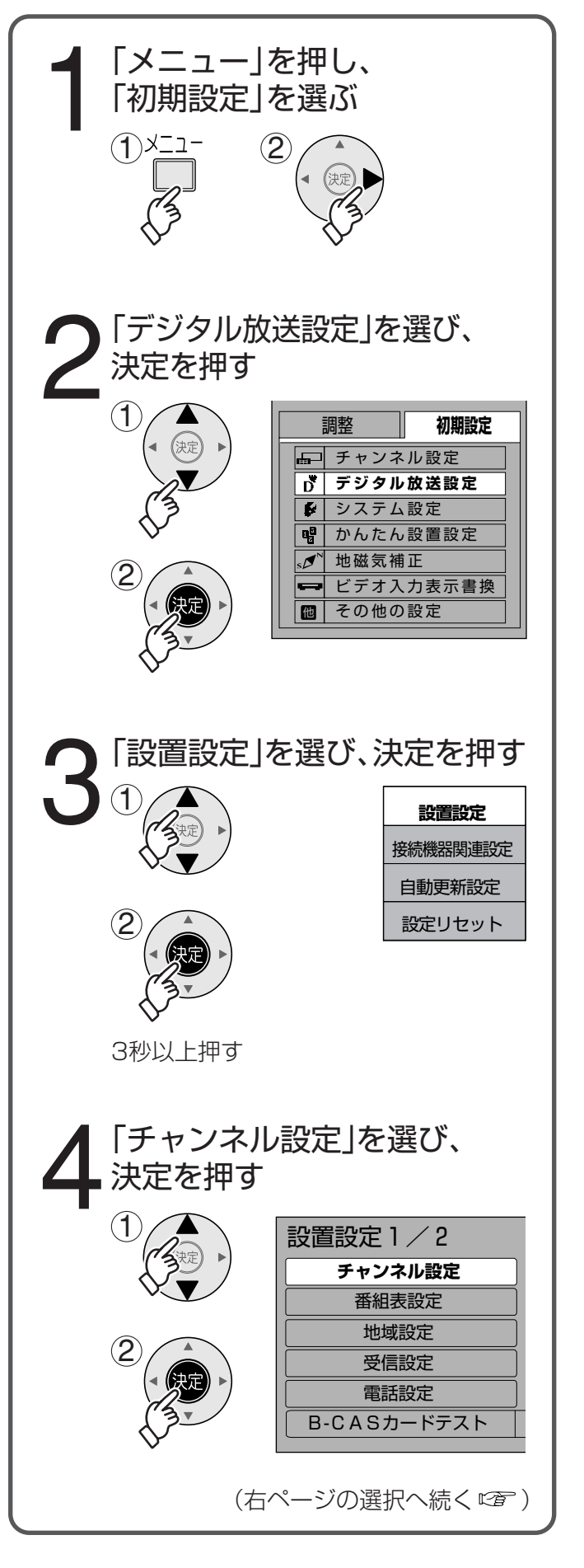